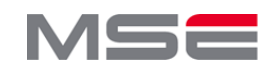

# **Definition, Extraktion und Verallgemeinerung von Multi-Map-Features für benutzerdefinierte Zwecke**

Die Multi-Map ist eine multiskalige Karte, die an unterschiedliche Benutzerbedürfnisse angepasst werden kann. Die Motivation **besteht darin, Teilbereiche für eine ideale Kartengrundlage für unterschiedliche Benutzergruppen zu optimieren. Diese können** aus den unterschiedlichsten Themengebieten wie Politik, Planung, NGO's usw. kommen. In der Arbeit steht die Indikatorgruppe Barrierefreiheit im Fokus. Aus einer Punktwolke müssen möglichst viele Informationen zum Thema detektiert und verarbeitet **werden. Dafür sind die drei Teilbereiche Anwendungsbereiche, technische Lösung und Visualisierung ausgearbeitet worden.**

#### **Vorgehen der Arbeit**

Das Vorgehen der Arbeit ist in drei Teilbereiche unterteilt, die alle eigene Ziele abdecken. Es stehen die folgenden Grundlagen zur Verfügung, mitdenen der Workflow durchgeführt wird.

#### **Grundlagen:** *Literatur*

Diverse Werke mit ähnlichen Themen der drei Teilbereiche *Geodaten*

Punktwolken aus Drohnenaufnahmen (Wahbeh, 2022) Amtliche Vermessung (Bau- und Verkehrsdepartement des Kantons Basel-Stadt, 2022) Open Street Map (OSM) (Geofabrik GmbH, 2018)

# **Anwendungsbereich:**

- Literaturstudium zu relevanten Themengebieten
- Definition der Anwendungsbereiche
- Eruierung der Indikatoren und deren
- Bewertungskriterien inkl. Einteilung in die Gruppen

# **Technische Lösung:**

- Literaturstudium zu relevanten Themengebieten
- Variantenstudium Merkmalsextraktion aus der Punktwolke inkl. Definition eines Workflows für das Thema
- Erstellung einer Datenmodellierung
- Variantenstudium zur Datenvereinfachung inkl. Definition eines Workflows für das Thema
- Abfüllen der relevanten Daten in die Datenbank für den nächsten Schritt

#### **Visualisierung:**

- Literaturstudium zu relevanten Themengebieten
- Variantenstudium für verschiedene
- Visualisierungsarten inkl. Definition einer
- Kombinationsmethode für das Thema
	- Erstellung eines Entwurfs einer Multi-Map für die Indikatorgruppe Barrierefreiheit

### **Multi-Map:**

Eine multiskalige Karte, die an unterschiedliche Benutzerbedürfnisse angepasst werden kann

#### *Abb. 1: Workflow der Masterarbeit*

#### **Anwendungsbereich**

In diesem Teilbereich Hilft eine Mindmap für die Festlegung unterschiedlicher Indikatoren. Daraus resultiert die Entscheidung, dass die Indikatorgruppe Barrierefreiheit weiter verfolgt wird. Diese beinhaltet folgende Indikatoren und derenBewertungskriterien:

Breite des Bürgersteigs (cm), Pfadneigung (°), Pflasterung, Randsteine (Höhe in cm), Absätze (Höhe in cm), Treppen (Anz. Stufen), Fussgängerstreifen, Rampen (Neigung in °, Breite in cm) , Unter- /Über-führungen, Schäden und Hindernisse und Grösse der öffentlichen Räume (m²).

#### Referenzen:

# **Technische Lösung**

Die technische Lösung umfasst zwei Variantenstudien. Als erste s wird die Merkmalsextraktion durchgeführt. Eine Kombination der verschiedenen Algorithmen (Klassifizierung mit Texturen, die RGBbasierten Verfahren am Beispiel der Support Vector Machine (SVM) und das CANUPO Plugin) können neun von elf Indikatoren eruieren.

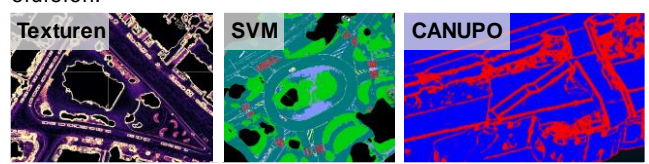

Als zweiter Schritt wird die Datenmodellierung erarbeitet. Diese dient lediglich für das nächste Variantenstudium der Datenvereinfachung. Dort ist die Kombination der Verfahren Neuklassifizierung, Vereinfachung der Punktobjekte und dem Zuzug externer Daten am zweckmässigsten. *Abb. 2: Beispielergebnisse der einzelnen Verfahren der Merkmalsextraktion*

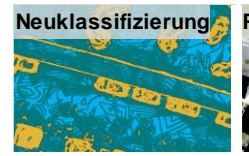

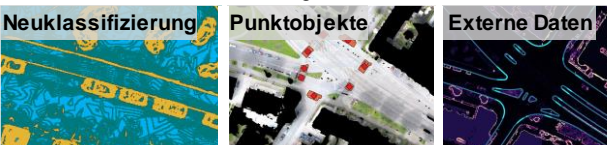

**Visualisierung** *Abb. 3: Teilergebnisse der einzelnen Verfahren der Datenvereinfachung*

Im letzten Schritt werden die aufbereiteten Daten übernommen und visualisiert. Dafür wird das dritte Variantenstudium durchgeführt. Aus den Verfahren Mehrfachlinien (1), Glyphen (2) und skalierbaren Insets (3) sind Darstellungen in Massstäben

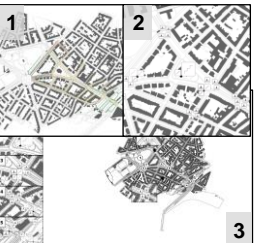

bis 1:25'000 geprüft worden.

#### *Abb. 4: Beispielergebnisse von Visualisierungen*

## **Multi-Map**

Aus den extrahierten Daten und den Visualisierungsverfahren resultiert ein Entwurf einer Multi-Map für die Indikatorgruppe Barrierefreiheit.

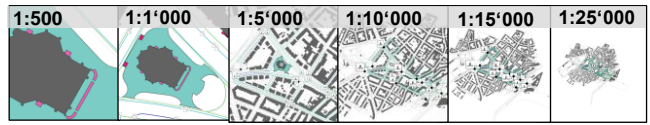

**Fazit** *Abb. 5: Darstellungen der Multi-Maps in unterschiedlichen Massstäben*

Die Variantenstudien der technischen Lösung brachten verschiedene gute Ergebnisse hervor und konnten viele Indikatoren erkennen. Mit den unterschiedlichen Visualisierungsverfahren kann eine zweckmässige Multi-Map erstellt werden. Eine erhöhte Automatisierung und weitere Anwendungsbereiche könnten diese Arbeit ideal ergänzen.

Bau- und Verkehrsdepartement des Kantons Basel-Stadt. (2022). *Geodaten-Katalog*. Geoportal. https://www.geo.bs.ch/geodaten/geodaten-katalog.html, [Stand: 06.05.2022] Geofabrik GmbH. (2018). *Geofabrik Download Server* [Downloadseite]. Geofabrik. https://download.geofabrik.de/europe/switzerland.html, [Stand: 06.05.2022] Wahbeh, W. (2022). *Reality Mesh Models*. Fachhochschule Nordwestschweiz (FHNW).

**Autor:** Oliver Stäuble **Examinatorin:** Prof. Dr. Susanne Bleisch **Experte:** Dr. Wissam Wahbeh